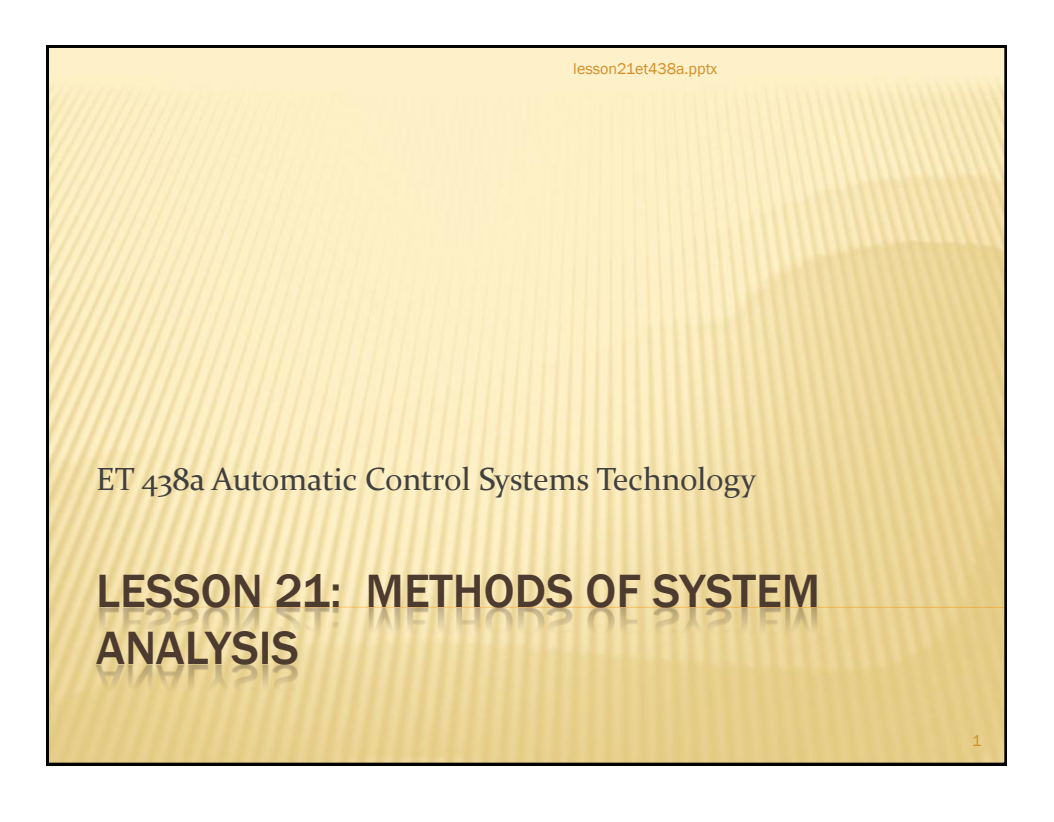

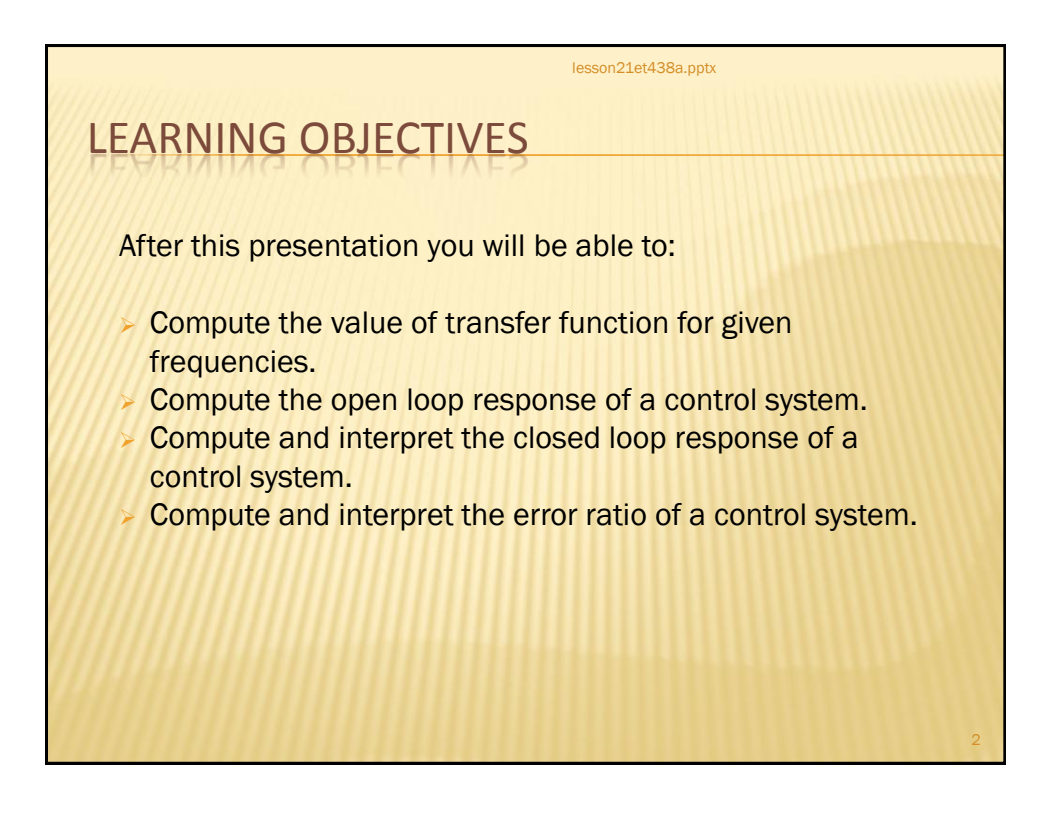

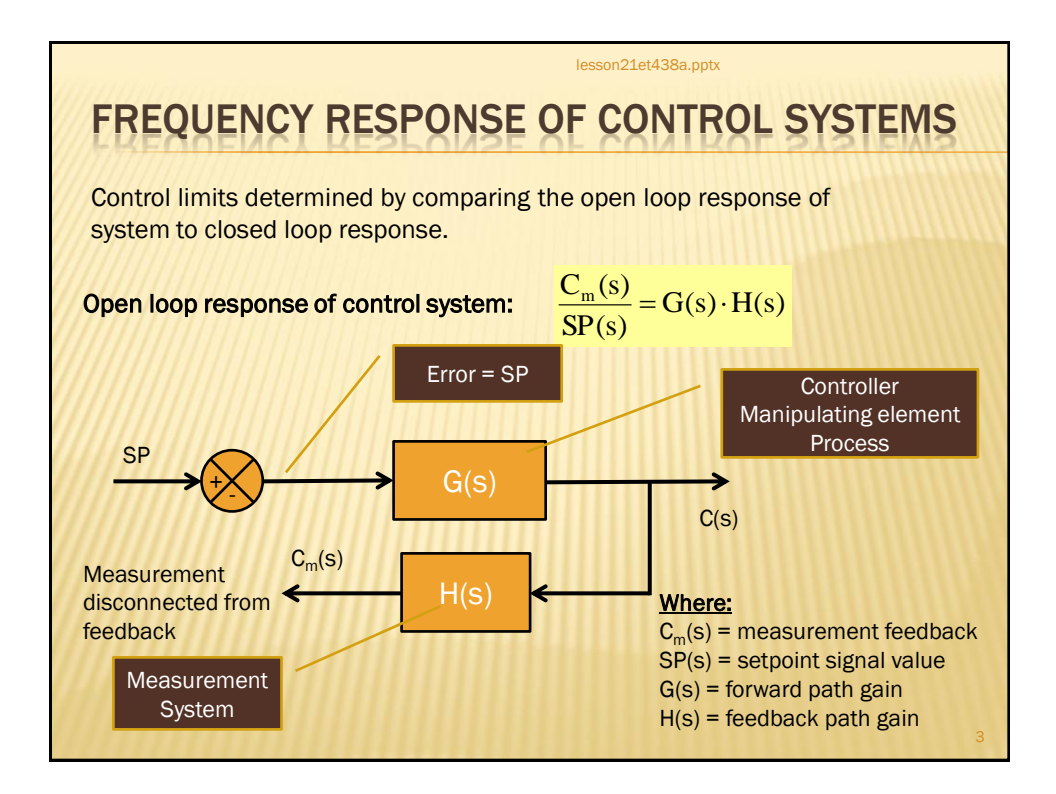

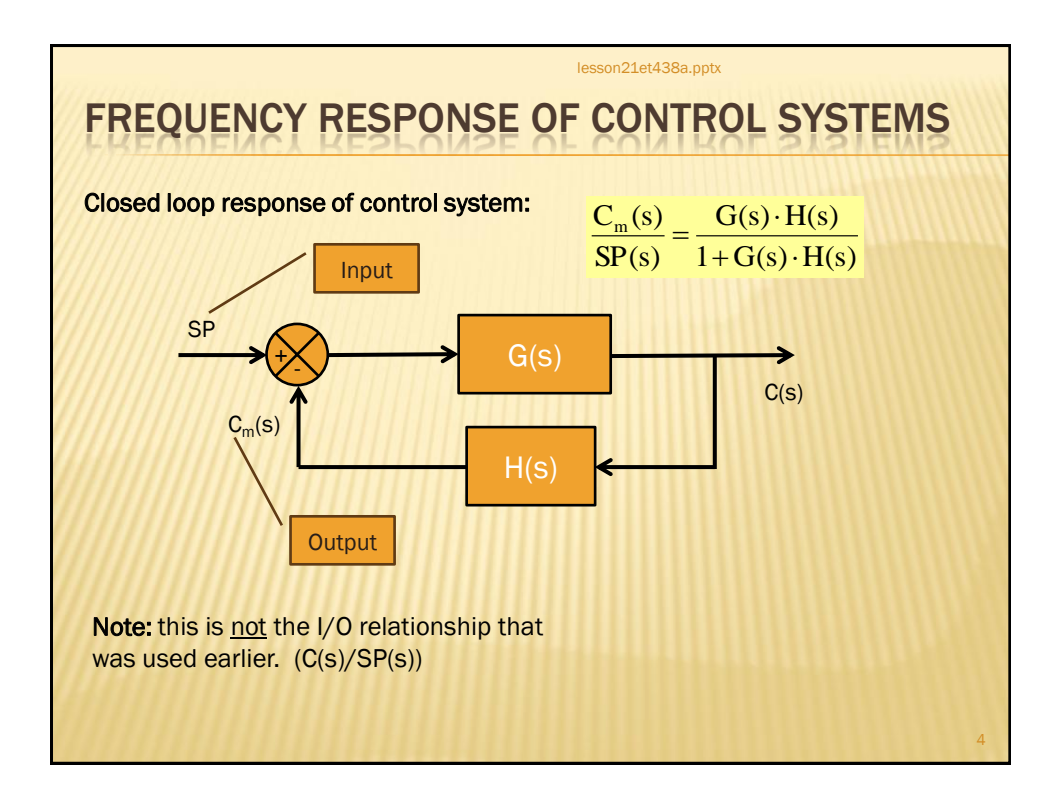

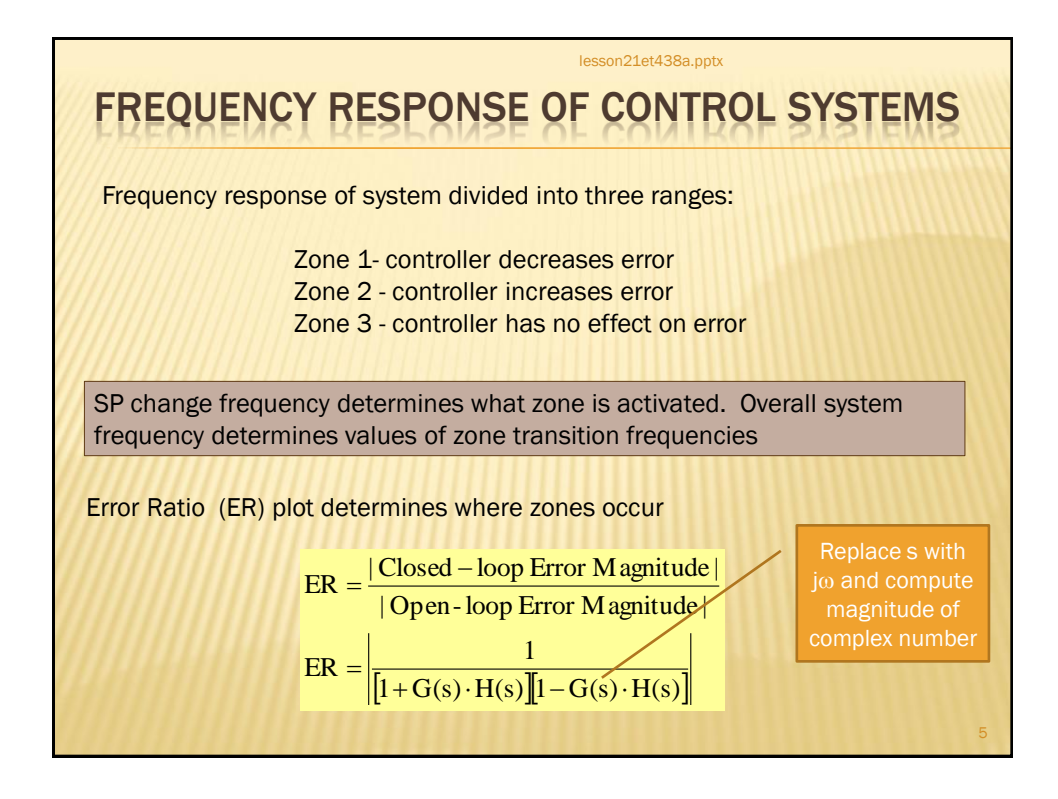

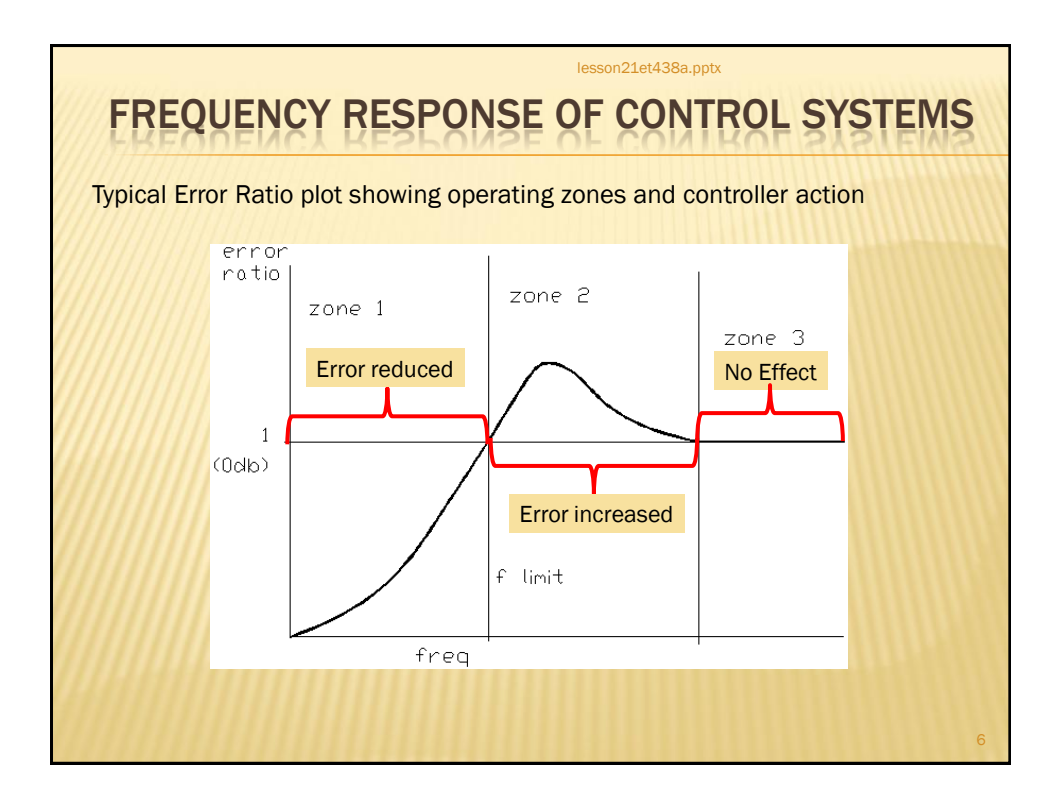

## JTING TRANSFER FUNCTION VALUES

lesson21et438a.pptx

**Example 21-1:** Given the forward gain, G(s), and the feedback system gain, H(s) shown below, find 1) open loop transfer function, 2) closed loop transfer function, 3) error ratio.

$$
G(s) = \frac{21.8}{1 + 0.379 \cdot s + 0.0063 \cdot s^{2}}
$$

$$
H(s) = \frac{0.356}{1 + 0.478 \cdot s}
$$

4) compute the values of the open/closed loop transfer functions when  $\omega$ =0.1, 1, 10 and 100 rad/sec. 5) compute the value of the error ratio when  $\omega$ =0.1, 1, 10 and 100 rad/sec. 6) Use MatLAB to plot the open and closed loop transfer function responses on the same axis.

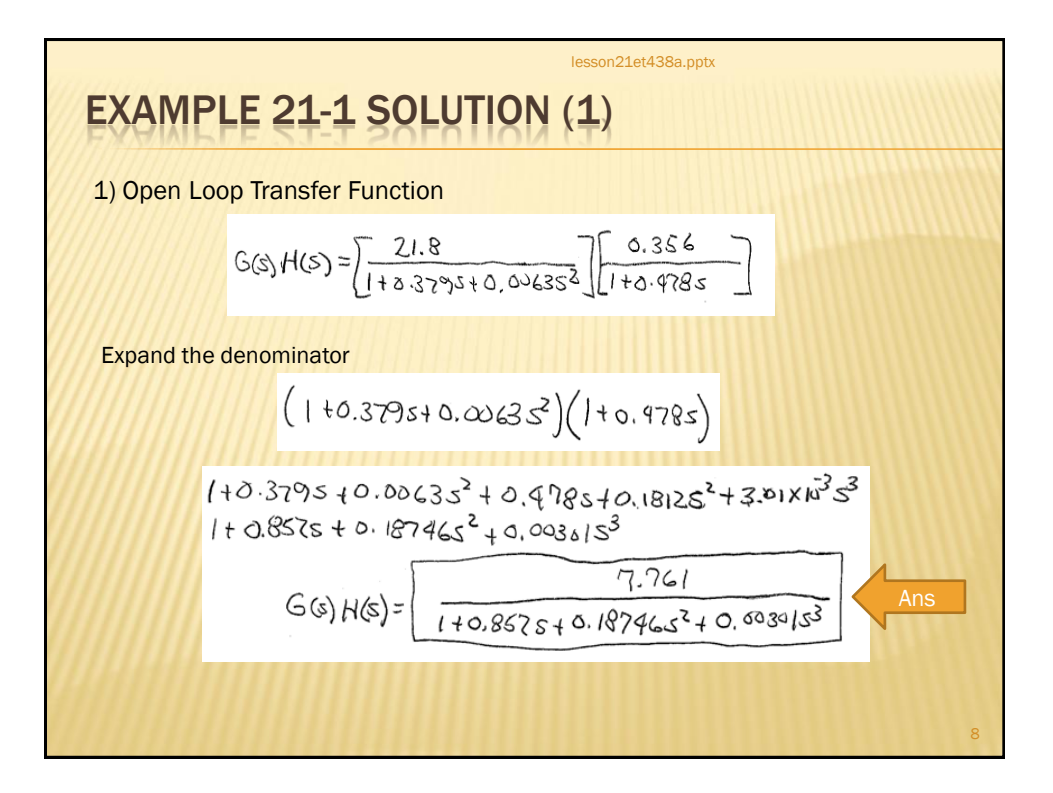

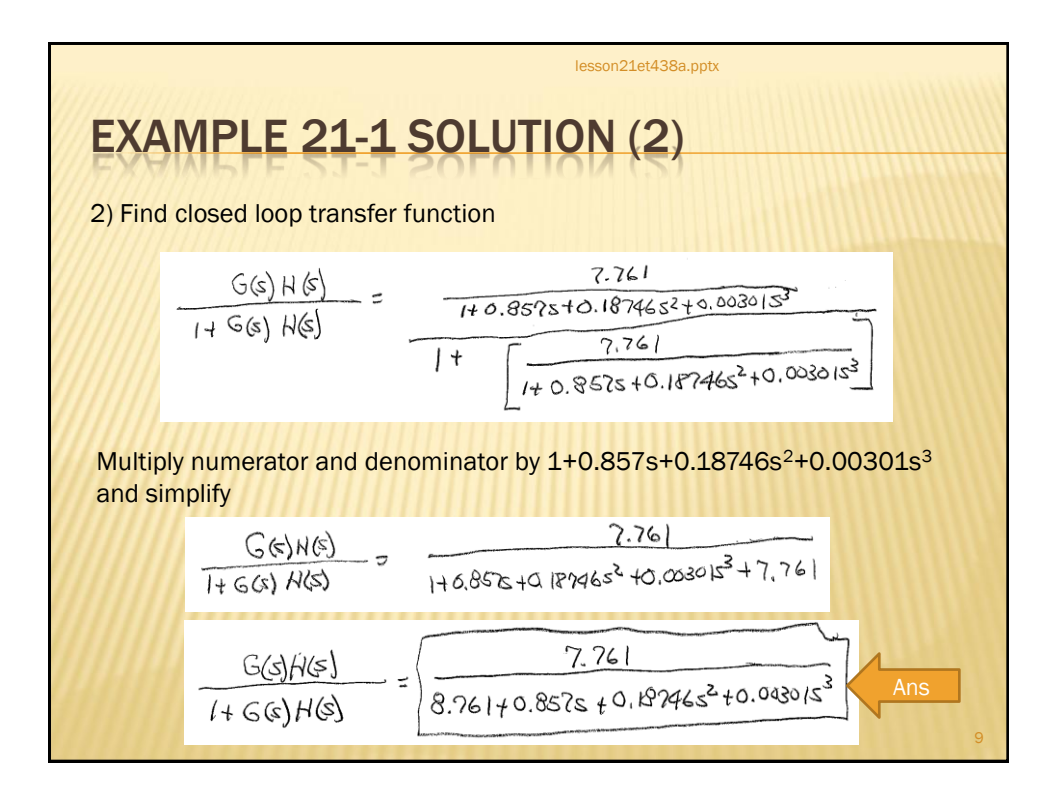

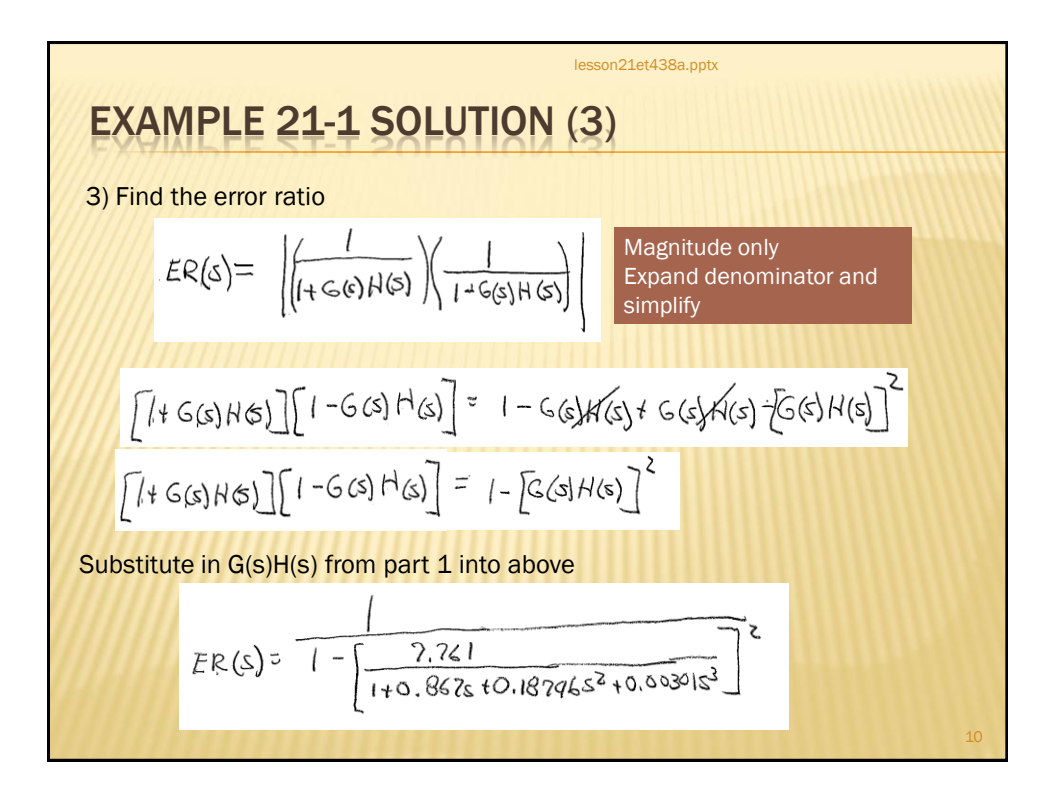

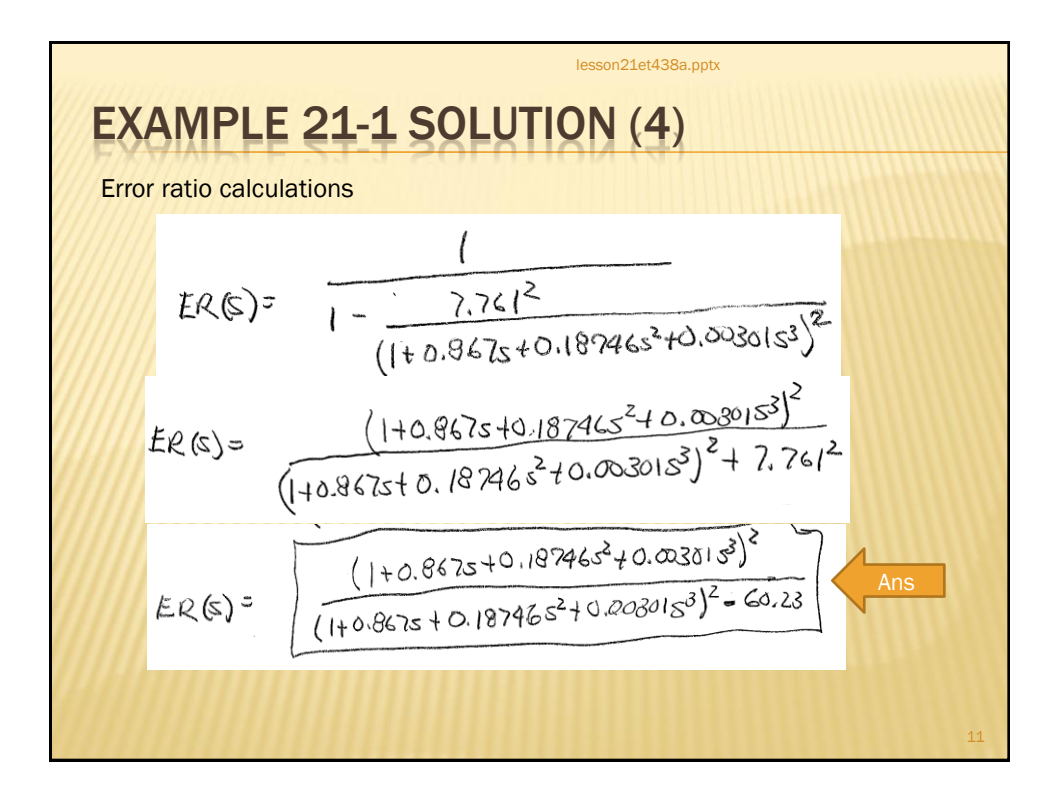

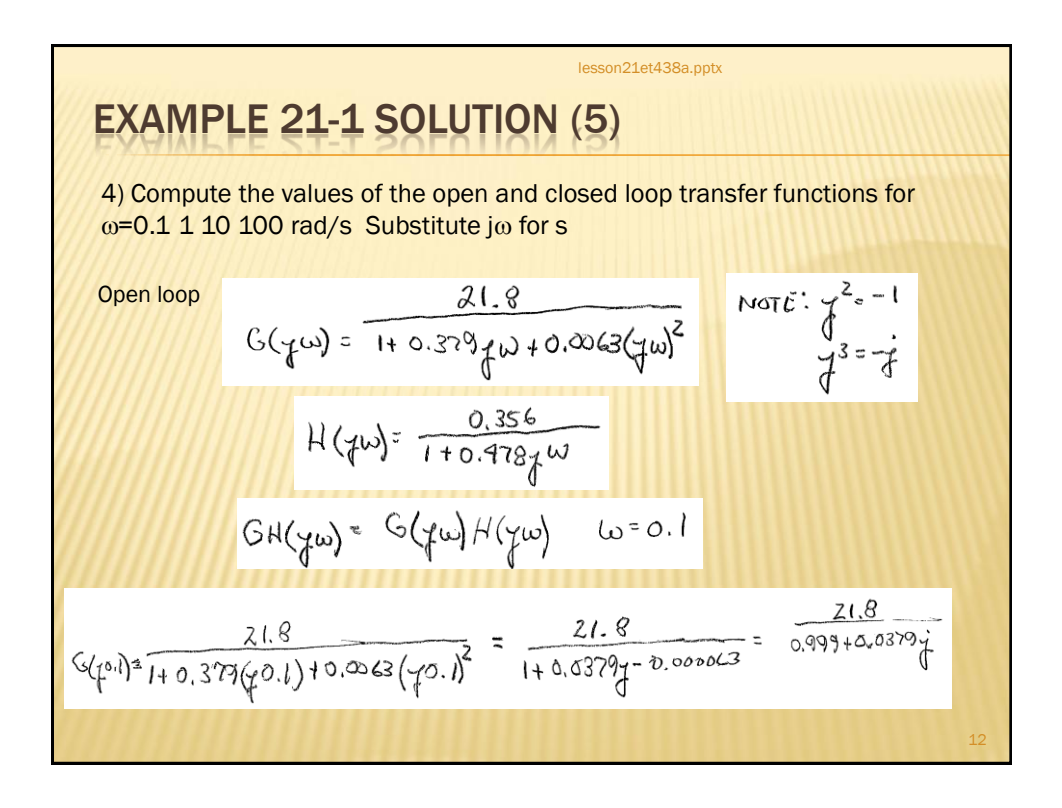

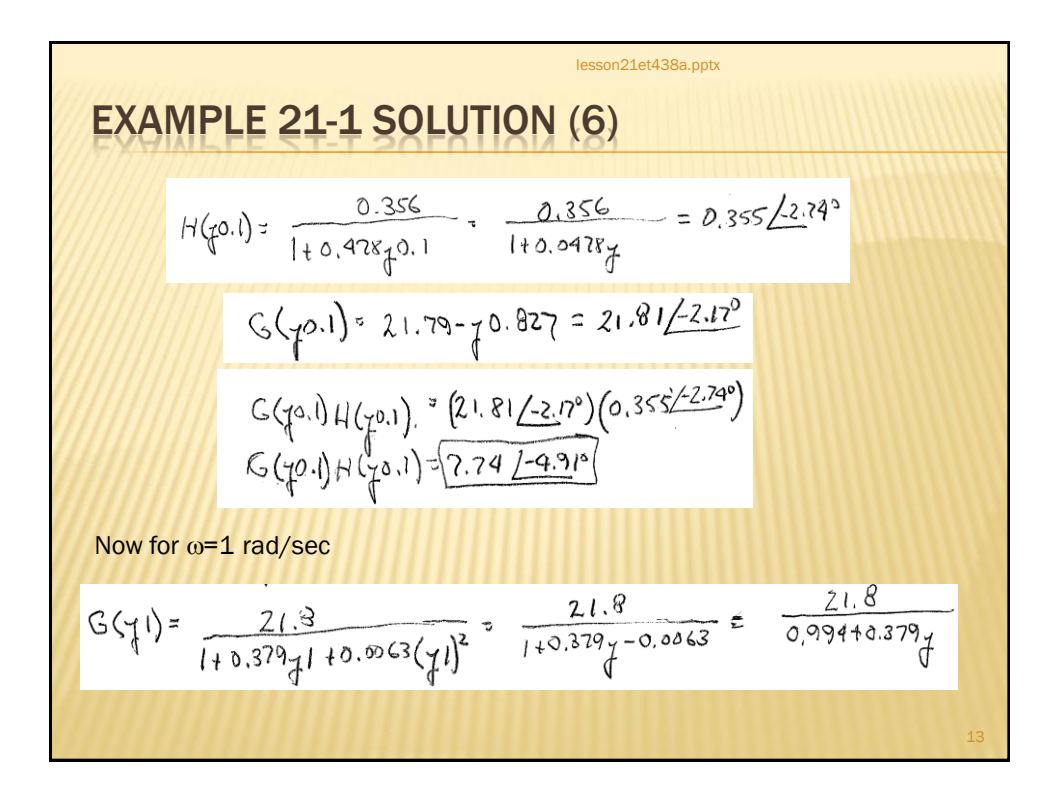

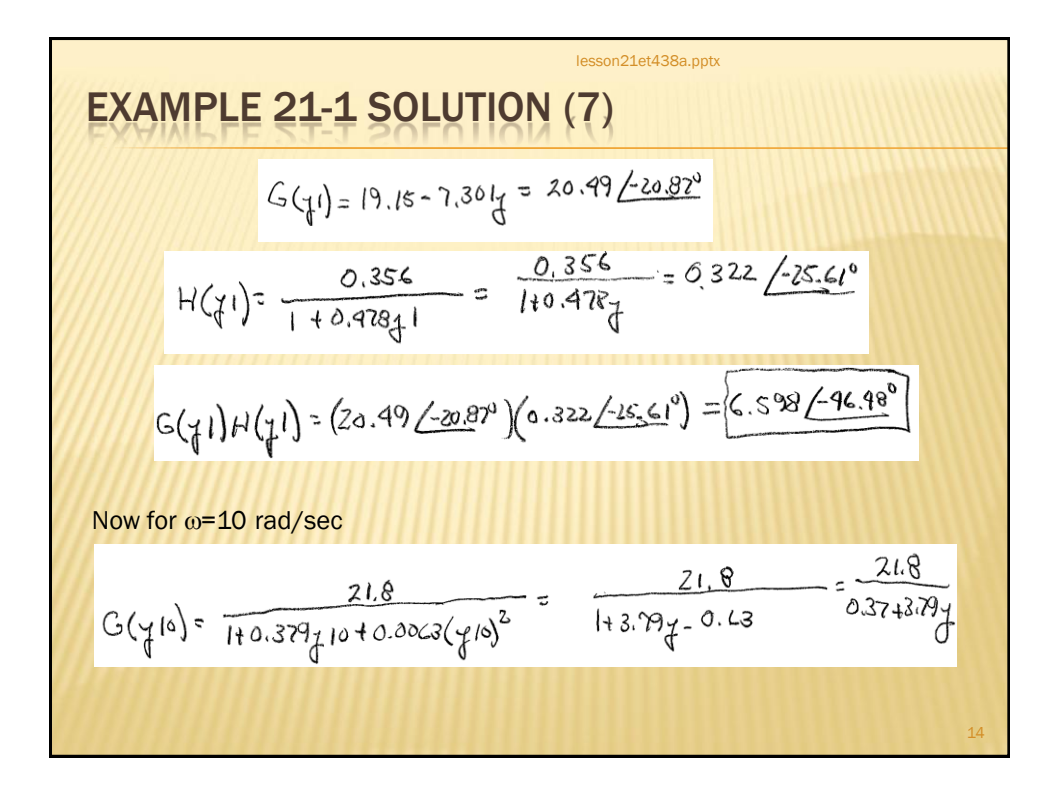

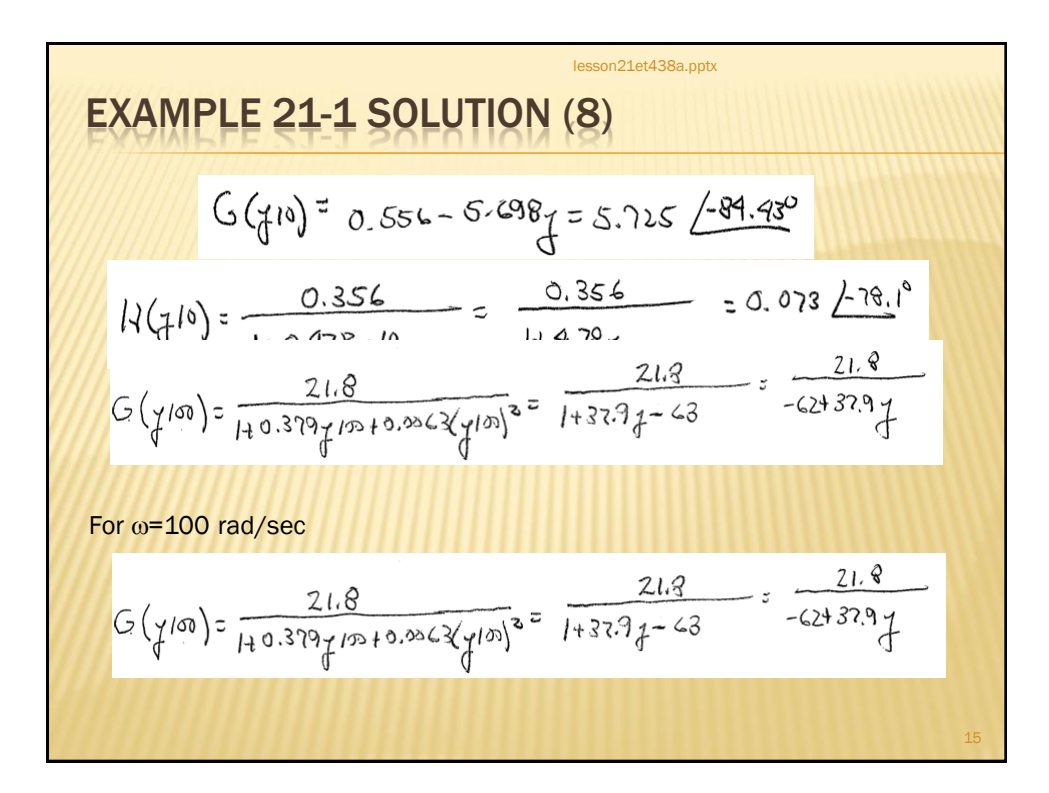

EXAMPLE 21-1 SOLUTION (9)  
\n
$$
G(\gamma/\infty) = -0.256 - 0.15\zeta - 3.03\angle(48.64)
$$
\n
$$
H(\gamma/\infty) = \frac{0.356}{1+0.478\zeta + 100} = \frac{0.856}{1+47.8\zeta} = 1.5200 - 2.94415^{3}\zeta
$$
\n
$$
H(\gamma/\infty) = 7.41255^{3}\angle-88.8^{\circ}
$$
\n
$$
G(\gamma/\infty)H(\gamma/\infty) = (0.3\angle-199.64)\Big(7.44625^{3}\angle-88.8^{\circ}\Big) = 0.00223 \angle 2.27.6^{\circ}
$$

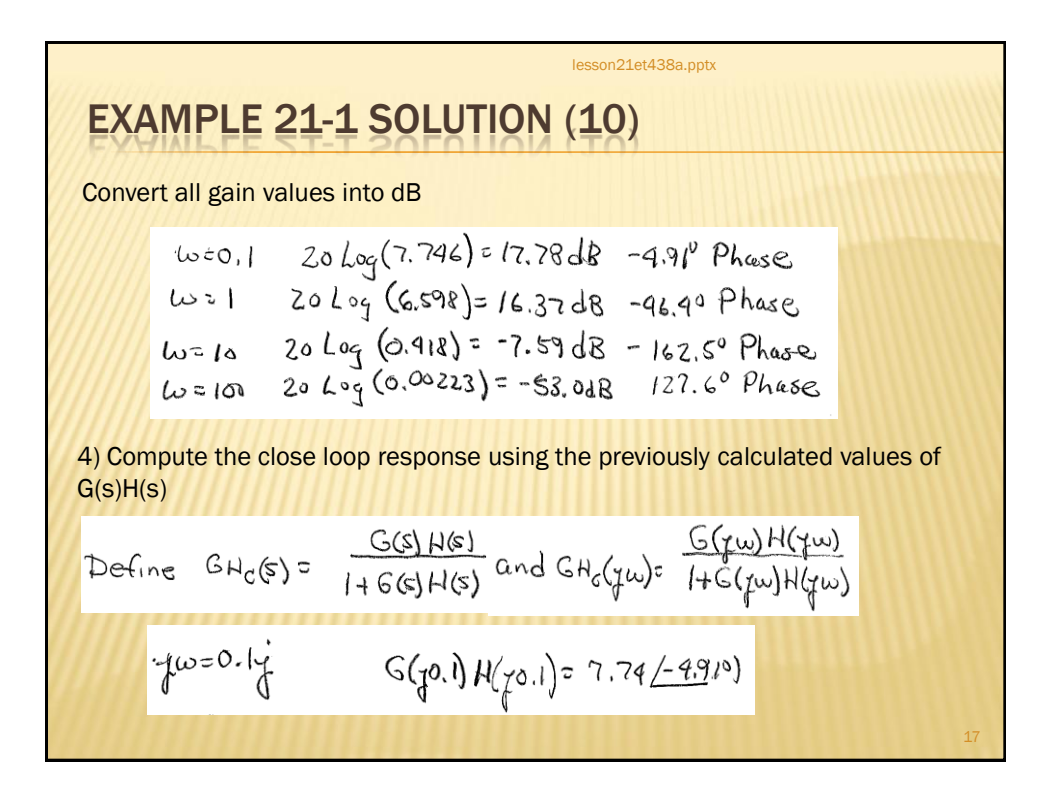

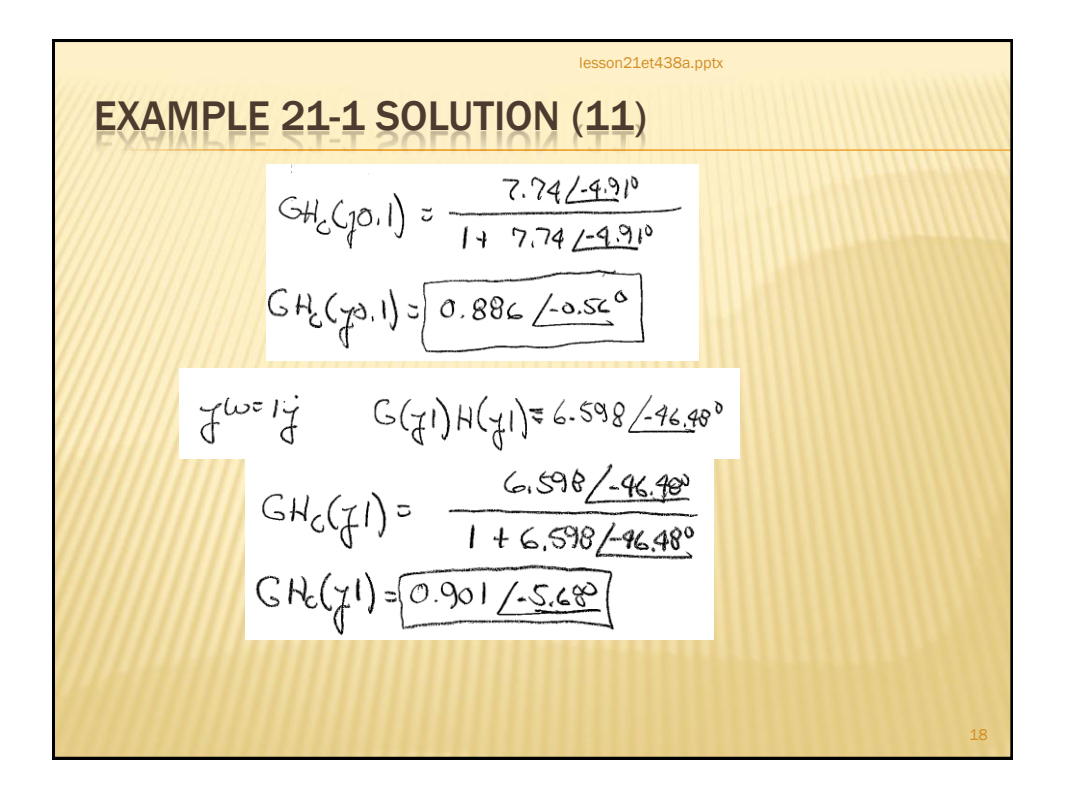

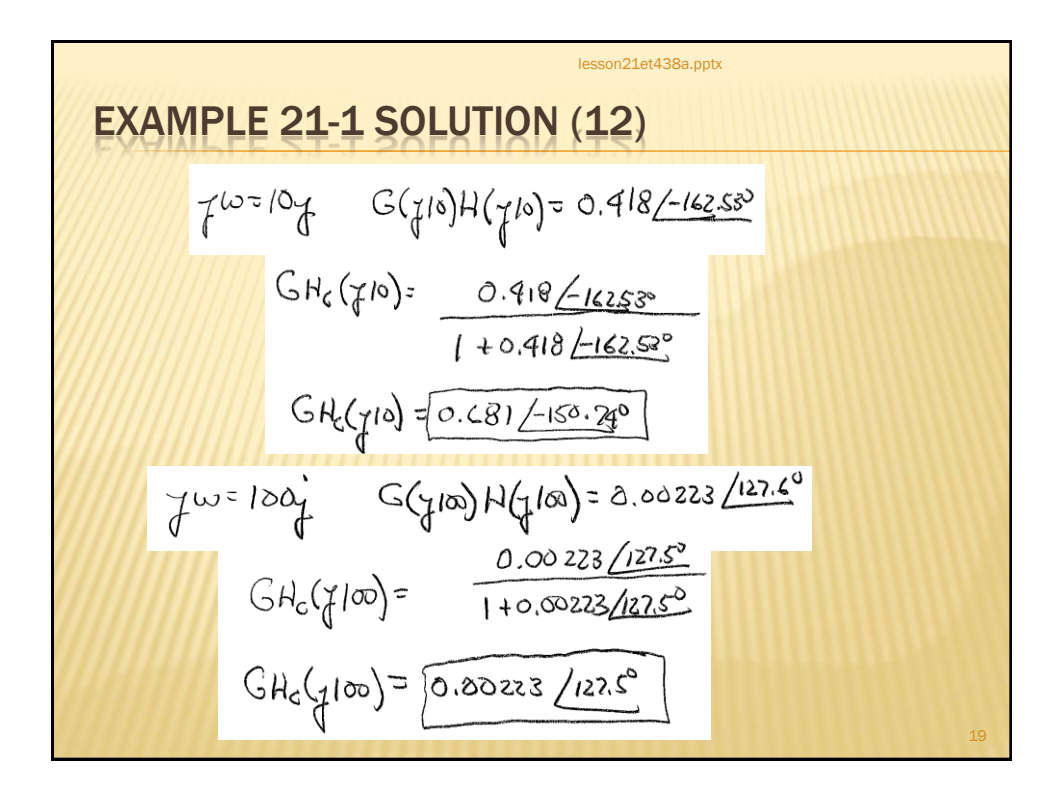

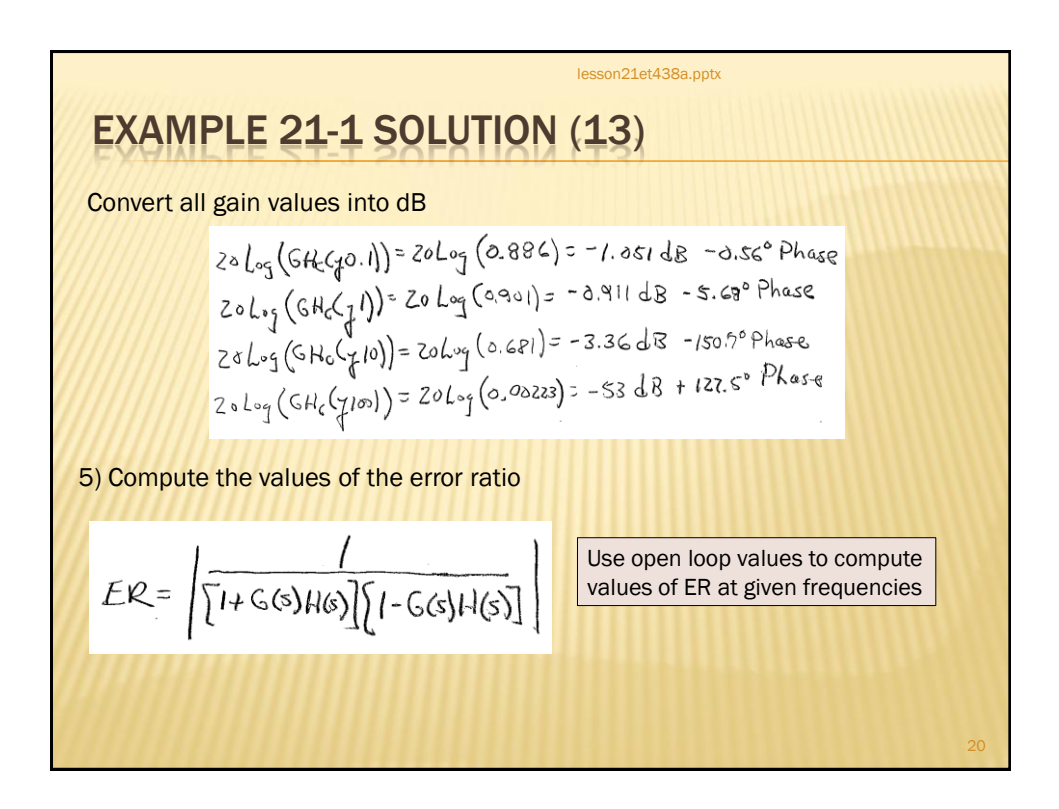

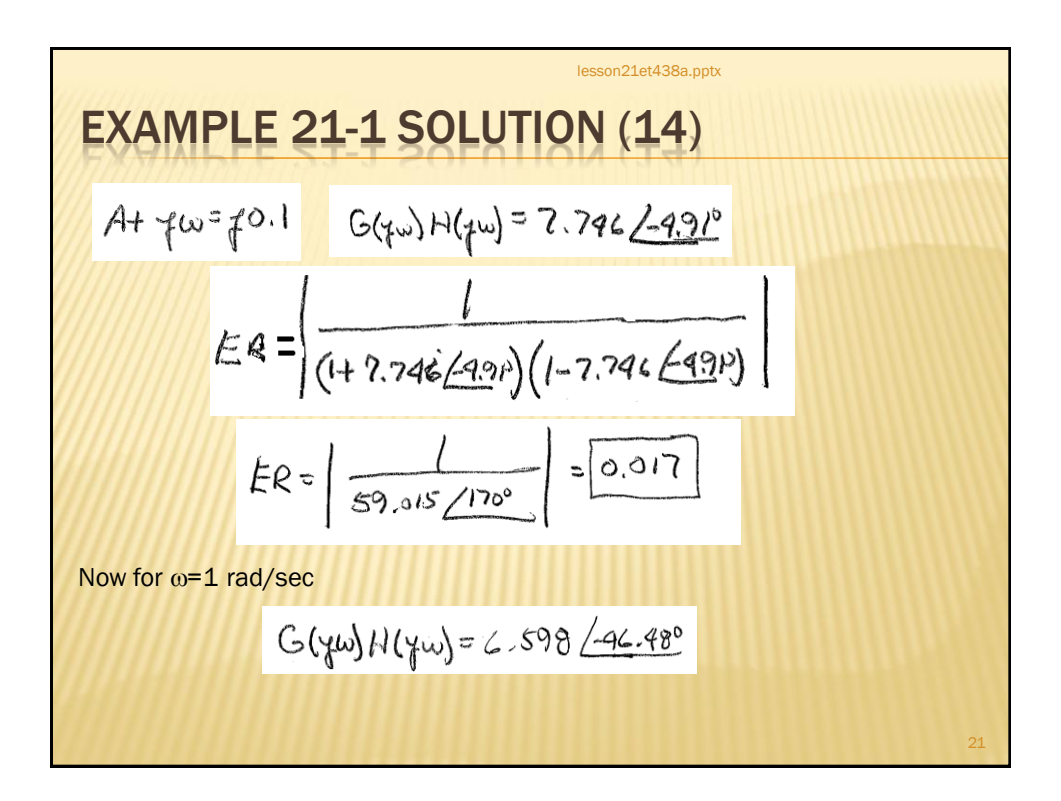

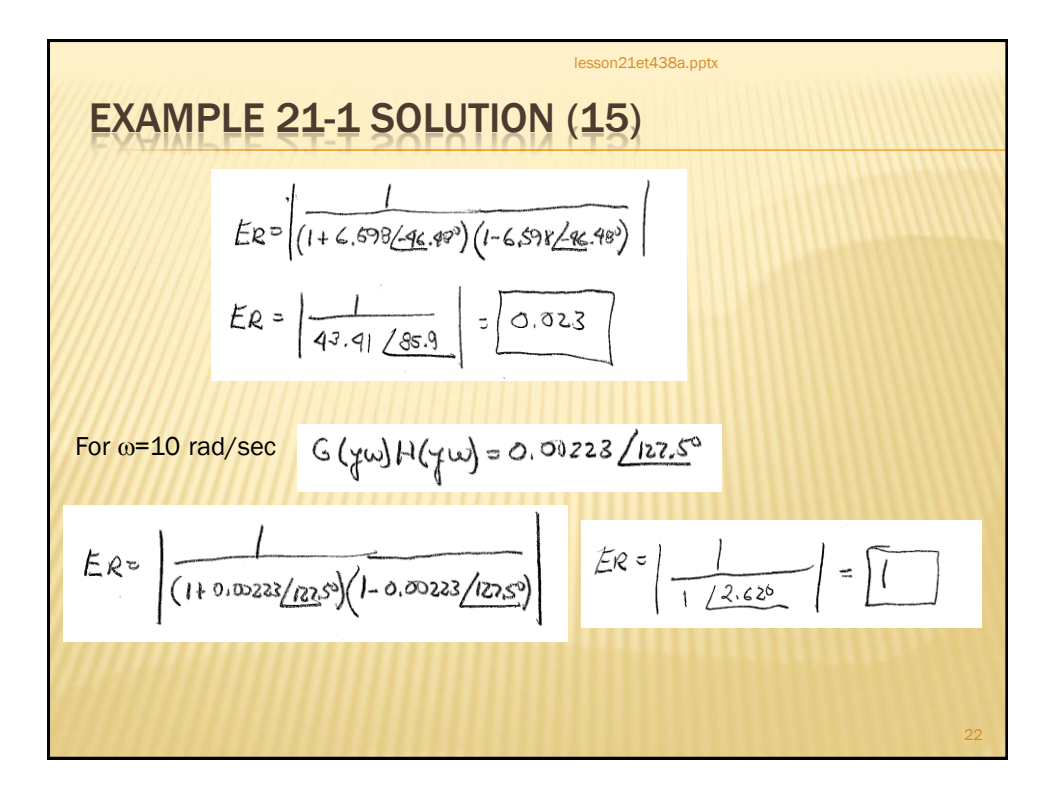

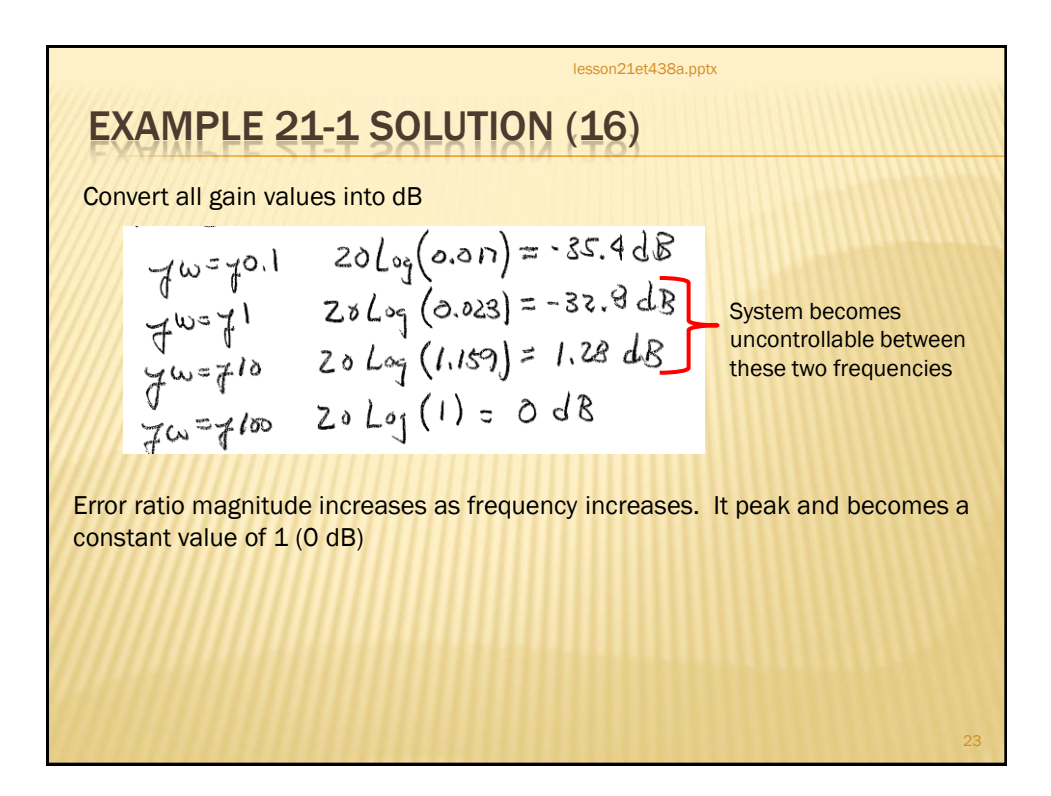

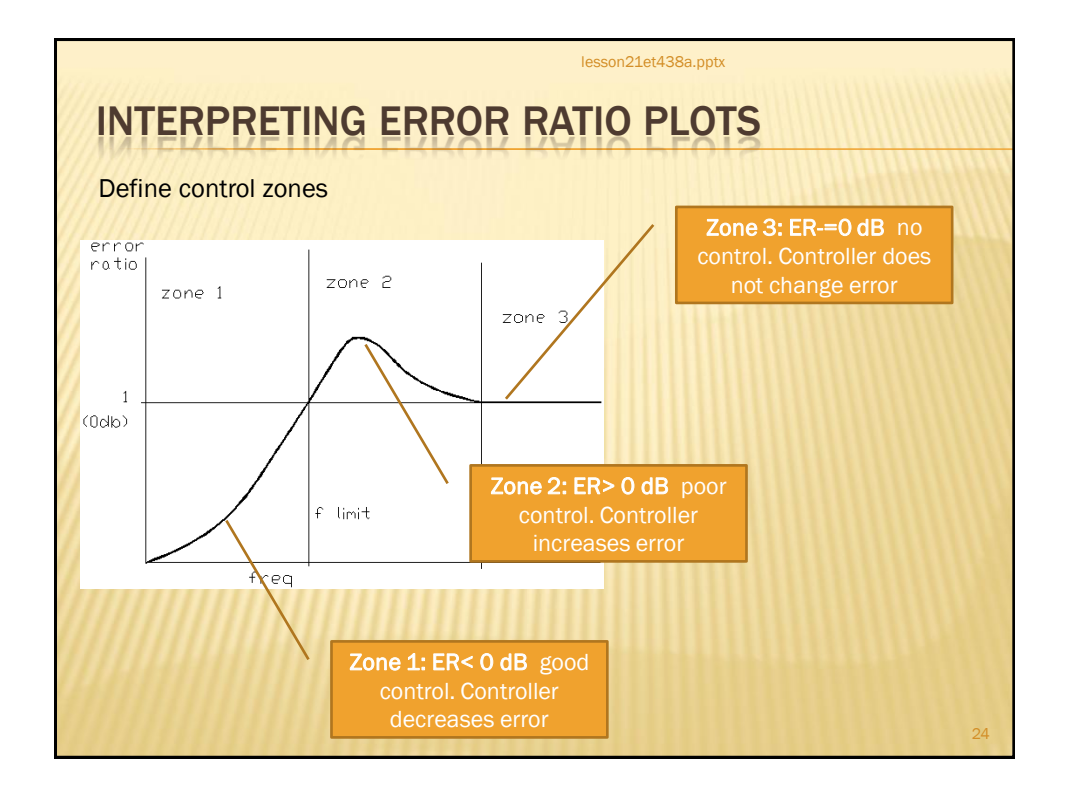

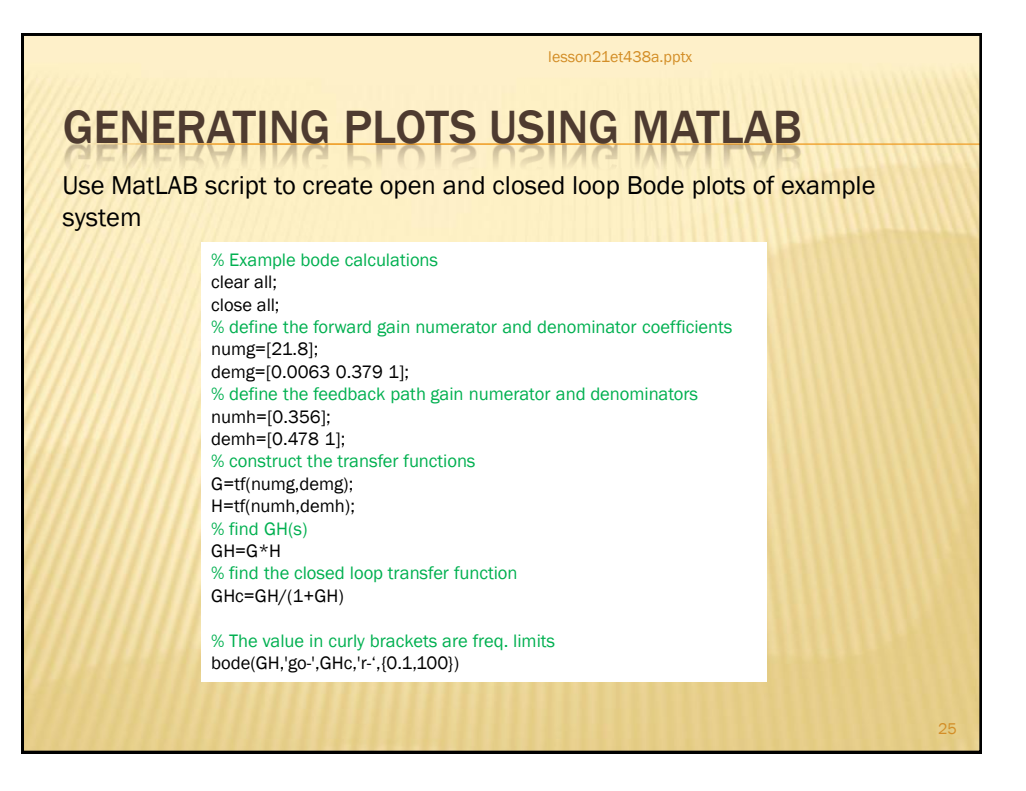

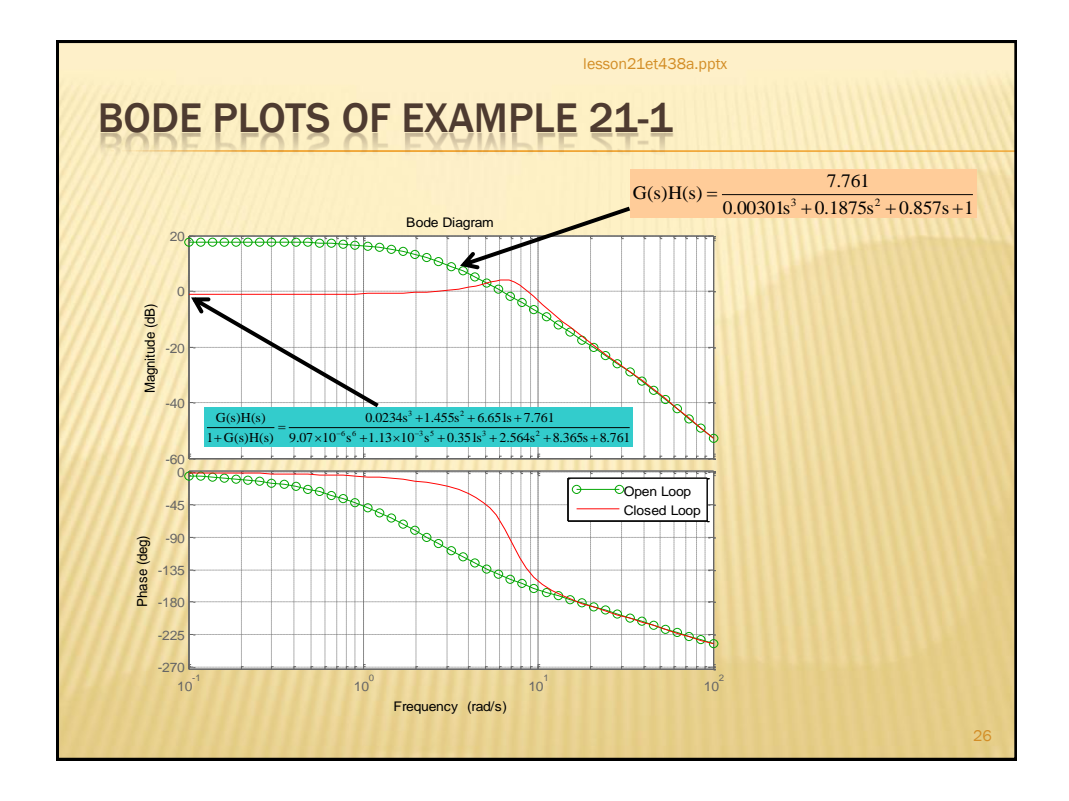

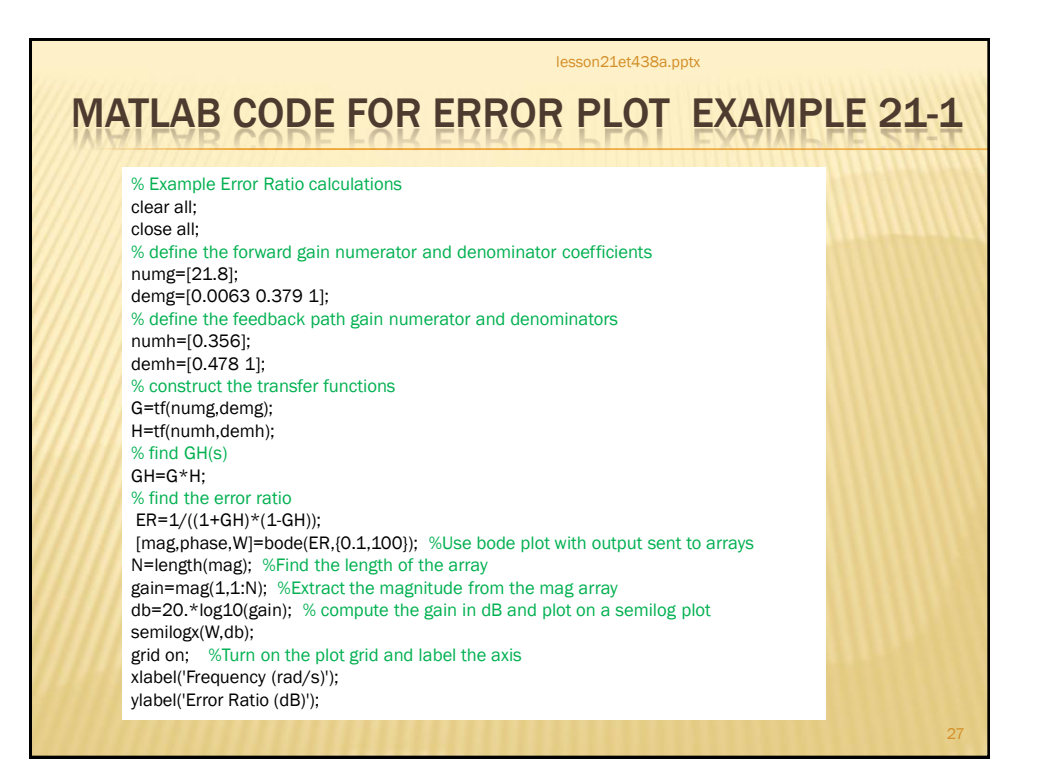

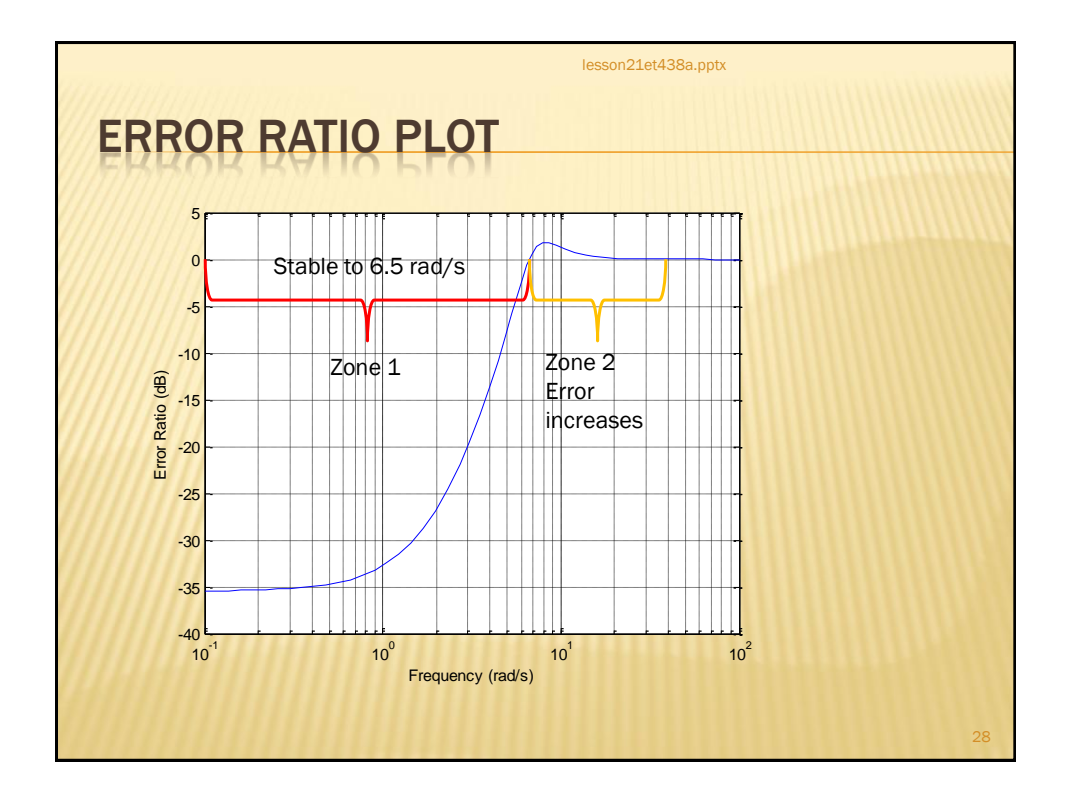

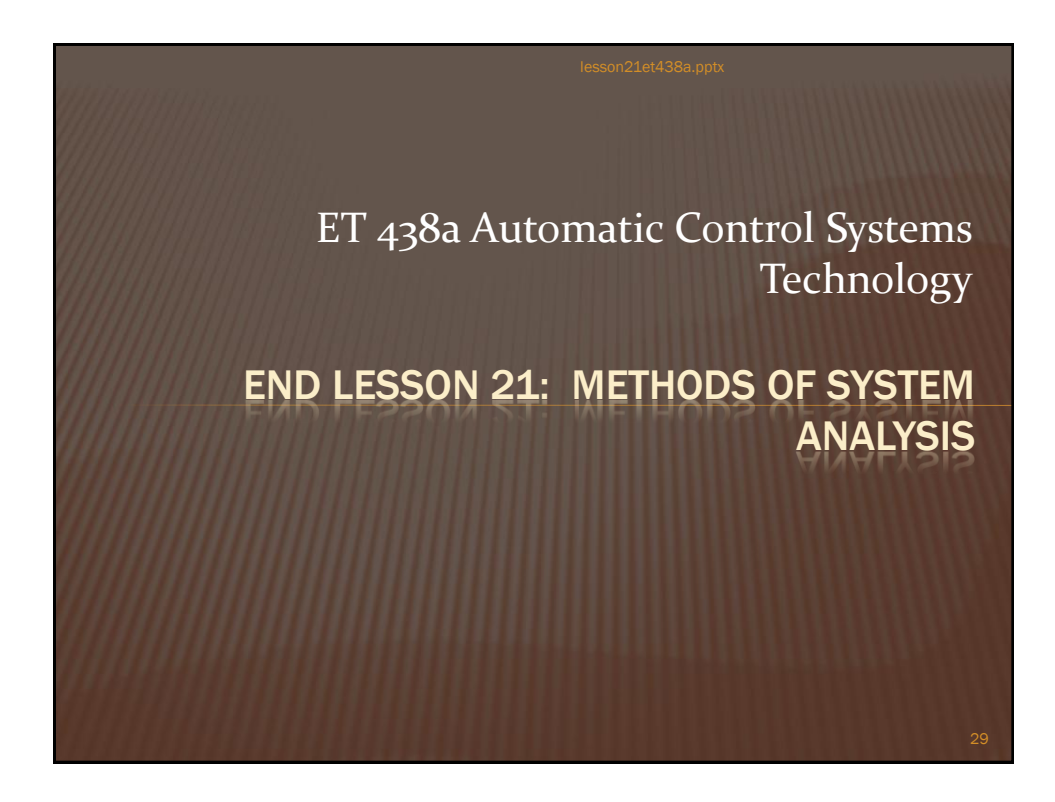